# **pcr Documentation**

*Release 0.6.0*

**Stefano Palazzo**

January 13, 2014

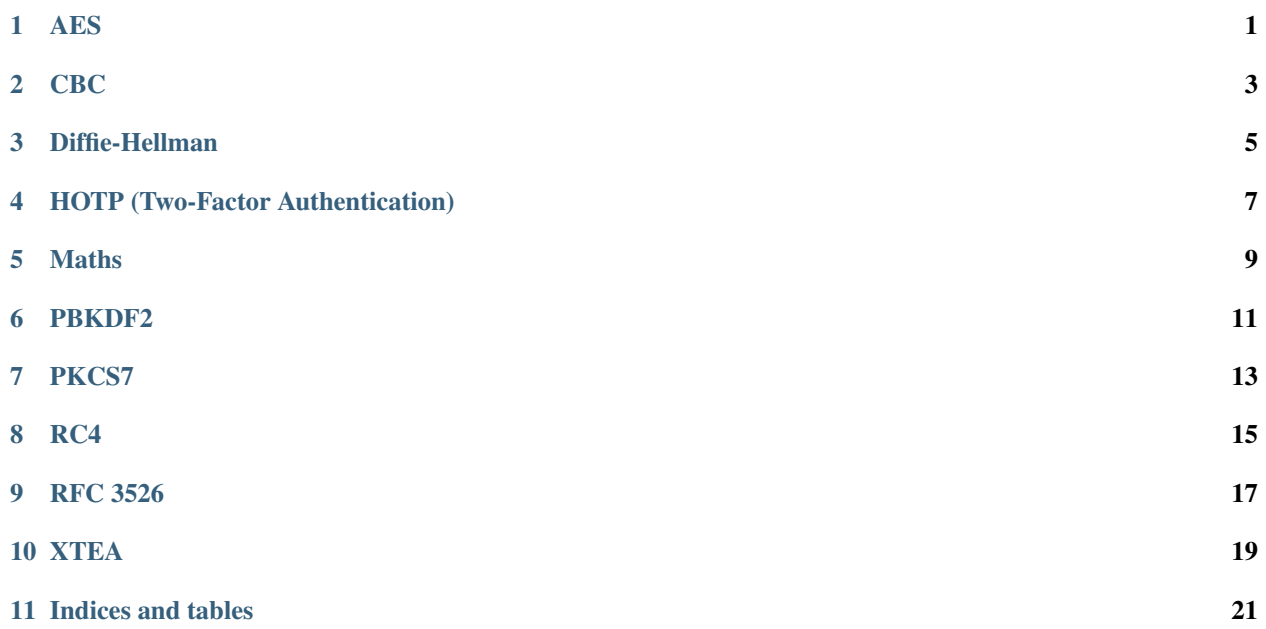

## **AES**

<span id="page-4-0"></span>Advanced Encryption Standard - Block Cipher

class pcr.aes.**AES**

static **rotate**(*word*) rotate a sequence of bytes eight bits to the left

static **xor** $(a, b)$ bitwise xor on equal length bytearrays

**CBC**

<span id="page-6-0"></span>Cipher Block Chaining Mode of Operation class pcr.cbc.**CBC**(*BlockCipher*, *iv*)

> **decrypt**(*data*, *key*) **encrypt**(*data*, *key*) static **xor** $(a, b)$

## **Diffie-Hellman**

<span id="page-8-0"></span>Diffie-Hellman Key Exchange

class pcr.diffie\_hellman.**DiffieHellman**(*prime*, *generator*, *rand\_max*)

**get\_public\_key**()

**get\_shared\_secret**(*yb*)

## **HOTP (Two-Factor Authentication)**

<span id="page-10-0"></span>Time OTP implementation for 2-factor authentication pcr.hotp.**get\_token**(*secret*, *i=None*) pcr.hotp.**new\_secret**()

#### **Maths**

<span id="page-12-0"></span>Various mathematical function used in public key cryptography

```
pcr.maths.is prime(n, k=64)
```
Test whether n is prime using the probabilistic Miller-Rabin primality test. If n is composite, then this test will declare it to be probably prime with a probability of at most 4\*\*-k.

To be on the safe side, a value of k=64 for integers up to 3072 bits is recommended (error probability =  $2^{**}$ -128). If the function is used for RSA or DSA, NIST recommends some values in FIPS PUB 186-3:

[<http://csrc.nist.gov/publications/fips/fips186-3/fips\\_186-3.pdf>](http://csrc.nist.gov/publications/fips/fips186-3/fips_186-3.pdf)

Do not use this function for small numbers.

pcr.maths.**get\_prime**(*bits*, *k=64*)

Return a random prime up to a certain length

This function uses random.SystemRandom.

```
pcr.maths.phi(n, p, q)
```
Euler's totient function for n which can be written as pq

This is the number of k in the range  $0 \le k \le n$  where  $gcd(n, k)$  is  $= 1$  or, in other words, the number of integers  $k \le n$  that are relatively prime to n.

pcr.maths.**mult\_inv**(*a*, *b*) Calculate the multiplicative inverse a\*\*-1 % b

This function works for  $n \geq 5$  where n is prime.

```
pcr.maths.make_rsa_keys(bits=2048, e=65537, k=64)
Create RSA key pair
```
Returns n, e, d, where (n, e) is the public key and (n, e, d) is the private key (and k is the number of rounds used in the Miller-Rabin primality test).

### **PBKDF2**

<span id="page-14-0"></span>Password based key-derivation function - PBKDF2

pcr.pbkdf2.**pbkdf2**(*digestmod*, *password*, *salt*, *count*, *dk\_length*)

PBKDF2, from PKCS #5 v2.0: <http://tools.ietf.org/html/rfc2898>

For proper usage, see NIST Special Publication 800-132: <http://csrc.nist.gov/publications/PubsSPs.html>

The arguments for this function are:

digestmod a crypographic hash constructor, such as hashlib.sha256 which will be used as an argument to the hmac function. Note that the performance difference between sha1 and sha256 is not very big. New applications should choose sha256 or better.

password The arbitrary-length password (passphrase) (bytes)

- salt A bunch of random bytes, generated using a cryptographically strong random number generator (such as os.urandom()). NIST recommend the salt be  $\alpha$  at least 128bits (16 bytes) long.
- count The iteration count. Set this value as large as you can tolerate. NIST recommend that the absolute minimum value be 1000. However, it should generally be in the range of tens of thousands, or however many cause about a half-second delay to the user.
- dk length The lenght of the desired key in bytes. This doesn't need to be the same size as the hash functions digest size, but it makes sense to use a larger digest hash function if your key size is large.

## **PKCS7**

<span id="page-16-0"></span>PKCS7 Padding for Block Cipher Modes pcr.pkcs7.**pad**(*data*, *block\_size*) pcr.pkcs7.**unpad**(*data*) pcr.pkcs7.**check\_padding**(*data*, *block\_size*)

**RC4**

<span id="page-18-0"></span>RC4 stream cipher

pcr.rc4.**key\_schedule**(*key*)

pcr.rc4.**key\_stream**(*s*)

## **RFC 3526**

<span id="page-20-0"></span>Groups for Diffie-Hellman as defined by RFC 3526 To get access to the 2048 bit group, for example, type: **>>>** prime, generator = rfc3526.groups[2048] See <http://tools.ietf.org/html/rfc3526> for notes on usage.

**XTEA**

<span id="page-22-0"></span>XTEA block cipher (32 rounds) pcr.xtea.**encrypt**(*block*, *key*)

pcr.xtea.**decrypt**(*block*, *key*)

**CHAPTER 11**

**Indices and tables**

- <span id="page-24-0"></span>• *genindex*
- *modindex*
- *search*

Python Module Index

## p

pcr.aes, ?? pcr.cbc, ?? pcr.diffie\_hellman, ?? pcr.hotp, ?? pcr.maths, ?? pcr.pbkdf2, ?? pcr.pkcs7, ?? pcr.rc4, ?? pcr.rfc3526, ?? pcr.xtea, ??